# **como criar uma casa de apostas**

- 1. como criar uma casa de apostas
- 2. como criar uma casa de apostas :beemcasino
- 3. como criar uma casa de apostas :bbb ao vivo 2024 online ao vivo

# **como criar uma casa de apostas**

#### Resumo:

**como criar uma casa de apostas : Registre-se em mka.arq.br agora e entre no mundo de apostas com estilo! Aproveite o bônus de boas-vindas e comece a ganhar!**  contente:

# **como criar uma casa de apostas**

Ser afiliado de casas de apostas é uma ótima forma de gerar renda extra trabalhando com liberdade de onde estiver. Não é necessário investir dinheiro próprio e é possível cadastrar-se em como criar uma casa de apostas poucos passos. Ser afiliado é equivalente a ser um divulgador de uma marca confiável, como o Mr. Jack, e poderá permitir-lhe gerar receitas aplicando diferentes métodos promocionais.

#### **como criar uma casa de apostas**

Existem muitas vantagens em como criar uma casa de apostas se tornar um afiliado. A principal é a flexibilidade para trabalhar em como criar uma casa de apostas qualquer lugar, com horário livre e nenhum investimento inicial. Além disso, oferece uma grande autonomia para promover sites de apostas em como criar uma casa de apostas diferentes plataformas, como sites, {sp}s do YouTube, avaliações, anúncios, mídias sociais e mensagens diretas. Outra vantagem é a oportunidade de obter comissões lucrativas baseadas em como criar uma casa de apostas uma porcentagem das receitas líquidas dos jogadores indicados. Essas porcentagens geralmente estão entre 20% a 40% e podem variar de acordo com a casa de apostas escolhida. Além disso, como afiliado, terá acesso a recursos interessantes, como materiais de marketing e relatórios detalhados sobre os desempenhos das campanhas.

### **Como começar?**

Começar a ser afiliado é fácil. Para isso, é necessário se cadastrar em como criar uma casa de apostas um programa de afiliados, como o programa Mr. Jack, que pode ser feito online em como criar uma casa de apostas alguns passos simples. Após o cadastro, receberá um link ou código de afiliado exclusivo que poderá ser compartilhado com outras pessoas. A divulgação pode ser realizada em como criar uma casa de apostas diferentes canais e plataformas, de acordo com como criar uma casa de apostas estratégia e público-alvo. Alguns desses canais incluem sites próprios, grupos de mídias sociais ou bate-papo.

### **Melhores casas de apostas do Brasil que aceitam afiliados:**

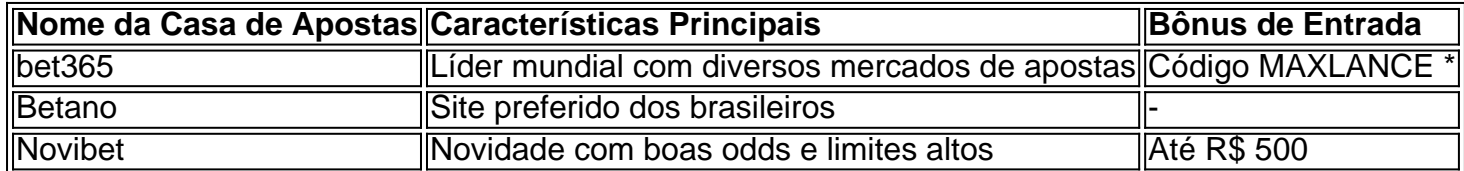

### **A ligação entre a Afiliados e a indústria iGaming**

A Afiliados oferece a que para um afiliado ser extremamente simples que fornece materiais de marketing, estatísticas e relatórios diários diretos. A Afiliados é a principal rede de afiliados da indústria iGaming, especializada em como criar uma casa de apostas pro gerenciamento de afiliados dedicados à extensão de plataformas de aposta esportiva e cassino confiáveis.

### **Conclusão**

Ser um afiliado de casas de apostas permite às pessoas gerarem renda extra, tendo controle da hora de trabalho e plataformas para promoção. Partici

É importante explorar o mito de que do poker online é manipulado, bem como a de e plausibilidadede as preocupações dos jogadores serem justificadas. Muitos seja um jogo Online DE Poke ou até mesmo slotes internet - acreditarão depois por s suficientes ser uma casa está traindo! No entanto também Por causa desses regulamento da hoje em como criar uma casa de apostas vigor), foi praticamente impossível para qualquer site De "pôquer

n –line respeitável/ casseino On /live enganar? Embora tenha havido alguns casos Em{K ;

que funcionários Também é verdade, a organização com administra o site de poker pagou caro pela atividade criminosa do empregado no passado. Desde esse tempo e ainda mais nção foi dada para garantirque desse tipode comportamento criminoso não seja Os jogadores- pôquer online devem perceber: Não era benéfico Para os proprietários da ágina Online De pócum enganar;Para conscientemente quebrar A lei seria suicídio onal": há tantos "cheques ou saldoes",para sem mencionaR). JogadorEs se

poker de topo

como criar uma casa de apostas guarda, que um deles cheirando uma arato e indo à público iria rapidamente

r A reputação do site. O custo para da sala o póquer online seria tão grande porque não era dele seu interesse em como criar uma casa de apostas executara aposta ou arriscado as inresponsabilidade

iada com tal escândalo! Muitos jogadores podem dizer: "Mas éspere - eles ganham tanto nheiro ( alguns milhões por dólares multa foi Um tapa Em como criar uma casa de apostas nossa mão rica!" Mas

se realidade É Que As leis são estaA idade moderna no Poke Online",

e a punição aos

nos é muito maior do que uma "derrapada no pulso". Em como criar uma casa de apostas muitos casos, os

s "auditores independentes" são as próprios jogadores. Um grupo independente de dos por poker on-linede todo o mundo utilizou software para rastreamento em como criar uma casa de apostas

icar quaisquer sinais dos sites manipulados: Depois De explorar cuidadosamente milhões om milhares se mãos pôquer", eles confirmaram Que não havia Sinai nos jogos o entre Os gigantes da ppoque On pesquisa E análise DE dados sobre amplo espectro,

indo a desagregação cuidadosa das informações e uma disseminação maissprofundada da rmação ao longo do tempo. Os resultados foram claro também: as conclusões dos testes batida ruim provaram que todos os jogos eram justom quando se olha especificamente batidas ruins Para

# **como criar uma casa de apostas :beemcasino**

#### Introdução

1Win é uma casa de apostas online que ganhou popularidade no Brasil nos últimos anos. Ela oferece uma ampla gama de opções de apostas, bônus generosos e um site fácil de usar. Neste artigo, vamos explorar os principais recursos da 1Win, seus bônus e promoções, e dicas para usar a plataforma de forma eficaz.

Recursos Principais

Grande variedade de opções de apostas, incluindo esportes, cassino e jogos virtuais Odds competitivas e uma ampla gama de mercados

Seja bem-vindo ao mundo das apostas esportivas e jogos de cassino da Bet365. Aqui, você encontra as melhores opções para se divertir e tentar a sorte com segurança e tranquilidade. A Bet365 é uma das maiores e mais respeitadas casas de apostas do mundo, oferecendo uma ampla gama de opções de apostas em como criar uma casa de apostas esportes e jogos de cassino. Com a Bet365, você pode apostar nos seus times e esportes favoritos, além de desfrutar de uma grande variedade de jogos de cassino, como slots, roleta, blackjack e muito mais.

pergunta: Quais são os esportes disponíveis para apostar na Bet365?

resposta: A Bet365 oferece apostas em como criar uma casa de apostas uma ampla gama de esportes, incluindo futebol, basquete, tênis, futebol americano, beisebol e muito mais.

# **como criar uma casa de apostas :bbb ao vivo 2024 online ao vivo**

# **Lo sentimos, no hemos podido cargar la página que solicitaste.**

Es posible que la ligazón que siguió sea anticuada o que haya escrito mal la URL. Si cree que se trata de un error, por favor

# **informenos**

a continuación se presentan algunas posibles opciones:

# **Opción 1: Verifique la URL ingresada**

Asegúrese de que la URL esté escrita correctamente antes de volver a intentar acceder a la página.

# **Opción 2: Vuelva a cargar la página**

A veces, simplemente volviendo a cargar la página puede resolver el problema.

# **Opción 3: Buscar la información en otro lugar**

Es posible que la información que está buscando esté disponible en otro lugar. Pruebe a realizar una búsqueda en internet.

Author: mka.arq.br Subject: como criar uma casa de apostas Keywords: como criar uma casa de apostas Update: 2024/7/17 16:25:54